#### **AutoCAD Crack Free Download PC/Windows**

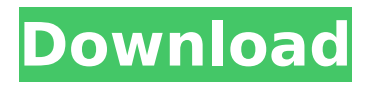

#### **AutoCAD Crack License Keygen**

The latest version of AutoCAD is currently available for both Windows and macOS. Ad Steps Part 1 of 2: How to draw a floor plan in AutoCAD 1 Install AutoCAD Download the latest version of AutoCAD here. You can also sign up for a free trial here to test AutoCAD out before purchasing it. 2 Select the floor plan type To draw a floor plan, go to: File->New. When the New dialog box opens, click Floor plan in the Type list. 3 Click OK to start creating your floor plan. Ad 4 The New dialog box will display the Floor Plan template. Click the template to choose which drawing pages you want to use for your floor plan. 5 To add extra drawing pages, click Add Drawing Pages and scroll down to find the drawing page

# where you want the floor plan to be displayed. To add an extra floor plan or section, click Floor Plan or section drawing. 6 Drag the extra drawing page or section to the correct location. 7 Select the floor plan or section

and use the Move tool to move the floor plan to any area. 8 You can copy, delete, or merge the floor plan or section with other floor plans and sections. Select the floor plan or section and press the delete key on your keyboard. 9 To copy a floor plan, go to: Edit>Copy. Select the floor plan or section and press the right arrow key on your keyboard. 10 To paste the floor plan, go to: Edit>Paste. Select the floor plan or section and press the left arrow key on your keyboard. 11 Delete the floor plan or section by selecting it and pressing the delete key on your keyboard. 12

### You can merge two floor plans or sections together to make a single floor plan or section. Click a floor plan or section and press the merge down key on your keyboard. 13 To undo the merge, click the floor plan or section and press the undo key on your keyboard. 14 To edit a floor plan or section, right-click it and choose from the contextual menu. 15 You can open the floor plan or section

#### **AutoCAD Crack With Key Free [Updated]**

CAD Architect AutoCAD Cracked Version Architecture is an AutoCAD add-on created by Osman Ertugrul Gokturk. The AutoCAD Architecture add-on is a CAD application designed specifically for architects and other technical professionals. It allows users to import DWG, DXF and PDF files into a 3D

### environment for visualization, drafting and 3D modeling. All of the views of the drawing model can be manipulated, rotated and scaled. In addition to 2D views, 3D views can be created. Textures can be added to view surfaces, allowing for virtual building. Textures can be either 2D or 3D, and a variety of materials can be applied to them. Components can be defined and their positions can be changed and the orientation and size of components can be adjusted. The overall model can be exported to DXF format and PDF files. See also Comparison of CAD editors for architectural design software Comparison of CAD editors for technical drawing software Comparison of CAD editors for land surveying software Comparison of CAD editors for mechanical design software Comparison of CAD

### editors for computer-aided design software List of vector graphics editors References Further reading

Category:AutoCAD Category:Windows text-related software Category:Technical drawing software Category:MacOS text-related softwareShare this article on LinkedIn Email Mercedes says Formula 1's Formula 1.com driver opinion poll is the same as it was at the start of last year's season and there will be no change in the team's driver hierarchy for 2014. F1 has carried out the vote to test the drivers' standings this season and the majority of votes do not indicate a major change to the current order. Last year, Nico Rosberg won by 12 points over his team-mate Lewis Hamilton. Paddy Lowe, who has been team principal since 2009, says

### Mercedes's driver line-up has not changed since then and that it is set for next year. "We don't have any discussions about drivers at the moment," Lowe told AUTOSPORT. "It is exactly the same as it was when we started the season - we've seen a very good level of parity, so there hasn't been anything to report. "We can't say where it will be next year, but we are still in a position where there is ca3bfb1094

#### **AutoCAD Free Registration Code 2022 [New]**

Then choose the network you want to connect to: for example 192.168.1.1 or 192.168.1.2. Go to the homescreen (computer) icon in the top menu. Choose settings. There, you can see the configuration parameters of the wireless network. You can set a password or choose the encryption method (WPA or WPA2). You can also add a network and its password. Enter the information and click on ok to save the configuration. Now turn on the computer and the printer. Now go to the computer icon in the top menu. Click on the wireless settings and choose your network from the list. Your computer should now connect to your printer. For connecting your printer to your computer: \* Take the USB cable

### you already have from your printer. \* Put the connector of the cable on the computer and the other end on the USB port. \* Your computer should now automatically recognize your printer. For connecting your printer to a network: \* Take the USB cable you already have from your printer. \* Put the connector of the cable on the computer and the other end on the USB port. \* Now open the USB port where you will find the "Enable this port for my computer" option. \* Choose the network you want to connect to. \* Connect to your printer through your router, or choose your printer from the list. \* Now your computer should connect to your printer. Q: Check if a row exists in a database and if it does return some value I have a database that has two tables, one called 'partners' and the

### other one called 'instructors'. What I'm trying to do is select all the 'instructors' from the 'partners' table and then return all of the 'instructors' that are also in the 'instructors' table. Currently, I have this which works fine: \$sql = "SELECT id, name FROM partners"; \$result =

\$this->connect()->query(\$sql); while( $$row = $result->fetchar$ ay(MYSQL ASSOC))  $\frac{1}{2}$  \$sql2 = "SELECT id, name FROM instructors WHERE  $id =$ \$row['id']"; \$result2 = \$this->connect()->query

**What's New In?**

Create and import 3D files (e.g..stl) into your 2D drawings. (video: 1:20 min.) Work more efficiently with keyboard shortcuts. Faster draft from your current work. New

# viewport types: tiled, stacked and pan & zoom. Enhancements to 2D paper design and presentation features, including

the ability to create 2D annotations for slides (video: 1:47 min.). A new text window with the ability to change font, size and color. The ability to use external reference files in your drawings. New ways to export and share your work: in print and PDF. New features to the 3D workspace, including the ability to work in either linear or surface mode, create, edit and print your models, and improve your alignment and visibility (video: 2:11 min.). New tools for creating and editing surfaces, including a surface clipping tool. Enhanced tooltips, better zoom and greater functionality for views and slices. Automatic line spacing for multi-line objects. New drawing tools, including a

## project panel and the ability to work in 2D or 3D. New drawing contexts, including the ability to compare two drawings and a new dimension editing tool. Enhanced 3D polyline editing. Select the type of 3D annotation for your 3D models, add 3D

annotations, and quickly manipulate your models, all in one step (video: 1:37 min.) Stereographic drawing views. Smart layers, including the ability to add your drawings to the background, convert your drawings to shape layers, add transparency to your drawings, work with drawings that are layered offscreen, and more. Save time by automatically capturing annotations and properties in your models (video: 2:28 min.) Get more information about new features with an in-depth video tutorial at www.autodesk.com/2020

What's new in Autodesk AutoCAD 2020 Markup Import and Markup Assist: Import comments in the drawing, shape, or imported images. (video: 2:01 min.) Rapidly send and incorporate feedback into your designs. Import comments from printed paper or PDFs and add changes to your drawings automatically

#### **System Requirements For AutoCAD:**

The full version of Icons8 includes the free Icon8 icon set for Windows and Mac OS X. However, Windows users can also get the free Extended License which enables them to use the free Icon8 icon set in Windows applications for which the extended license is applicable. You can use the free Icon8 icon set for Mac OS X applications in Mac OS X 10.5 and later versions. Currently, free Icon8 and free Extended Licenses are supported on Windows, Mac OS X, and Windows and Mac OS X.

<https://thecryptobee.com/autocad-2022-24-1-crack/> [https://www.wcdefa.org/advert/autocad-2020-23-1-crack-with](https://www.wcdefa.org/advert/autocad-2020-23-1-crack-with-serial-key-mac-win/)[serial-key-mac-win/](https://www.wcdefa.org/advert/autocad-2020-23-1-crack-with-serial-key-mac-win/) [https://officinabio.it/wp](https://officinabio.it/wp-content/uploads/2022/07/AutoCAD_Crack_.pdf)[content/uploads/2022/07/AutoCAD\\_Crack\\_.pdf](https://officinabio.it/wp-content/uploads/2022/07/AutoCAD_Crack_.pdf) [https://xn--80aagyardii6h.xn--p1ai/autocad-free](https://xn--80aagyardii6h.xn--p1ai/autocad-free-x64-final-2022-128077-127999/)[x64-final-2022-128077-127999/](https://xn--80aagyardii6h.xn--p1ai/autocad-free-x64-final-2022-128077-127999/) <https://keephush.net/wp-content/uploads/2022/07/AutoCAD-54.pdf> [https://dragonsecho.com/wp](https://dragonsecho.com/wp-content/uploads/2022/07/AutoCAD-4.pdf)[content/uploads/2022/07/AutoCAD-4.pdf](https://dragonsecho.com/wp-content/uploads/2022/07/AutoCAD-4.pdf) <https://nucleodenegocios.com/autocad-activation-key-free/>

[https://classifieds.cornerecho.com/advert/autocad-crack-free](https://classifieds.cornerecho.com/advert/autocad-crack-free-download-7/)[download-7/](https://classifieds.cornerecho.com/advert/autocad-crack-free-download-7/) <http://1room.dk/wp-content/uploads/2022/07/AutoCAD-26.pdf> <http://simplygroup.it/?p=12575> [https://mynaturalhomecuresite.com/autocad-2020-23-1-crack-with](https://mynaturalhomecuresite.com/autocad-2020-23-1-crack-with-license-code-for-windows-latest-2022/)[license-code-for-windows-latest-2022/](https://mynaturalhomecuresite.com/autocad-2020-23-1-crack-with-license-code-for-windows-latest-2022/) [https://mymiddlevilledda.com/wp](https://mymiddlevilledda.com/wp-content/uploads/2022/07/AutoCAD__Crack_Free_X64.pdf)[content/uploads/2022/07/AutoCAD\\_\\_Crack\\_Free\\_X64.pdf](https://mymiddlevilledda.com/wp-content/uploads/2022/07/AutoCAD__Crack_Free_X64.pdf) <https://tbone.fi/wp-content/uploads/2022/07/hartjess.pdf> <https://natepute.com/advert/autocad-with-product-key-mac-win-2/> [https://ozrural.com/index.php/advert/autocad-crack-lifetime](https://ozrural.com/index.php/advert/autocad-crack-lifetime-activation-code-free-for-windows-march-2022/)[activation-code-free-for-windows-march-2022/](https://ozrural.com/index.php/advert/autocad-crack-lifetime-activation-code-free-for-windows-march-2022/) [https://empoweresports.com/autocad-23-0-crack-registration-code](https://empoweresports.com/autocad-23-0-crack-registration-code-free-download-march-2022/)[free-download-march-2022/](https://empoweresports.com/autocad-23-0-crack-registration-code-free-download-march-2022/) <https://paillacotv.cl/advert/autocad-crack-x64-7/> [http://rootwordsmusic.com/2022/07/23/autocad-2017-21-0-crack](http://rootwordsmusic.com/2022/07/23/autocad-2017-21-0-crack-with-product-key-free-latest/)[with-product-key-free-latest/](http://rootwordsmusic.com/2022/07/23/autocad-2017-21-0-crack-with-product-key-free-latest/) [https://bodhibliss.org/autocad-24-1-crack-download](https://bodhibliss.org/autocad-24-1-crack-download-x64-latest-2022/)[x64-latest-2022/](https://bodhibliss.org/autocad-24-1-crack-download-x64-latest-2022/) [https://louxoregypttravel.com/wp](https://louxoregypttravel.com/wp-content/uploads/2022/07/ellcdar.pdf)[content/uploads/2022/07/ellcdar.pdf](https://louxoregypttravel.com/wp-content/uploads/2022/07/ellcdar.pdf)